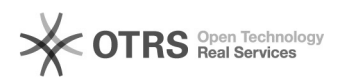

## Como requerer um Streaming

## 30/04/2024 03:29:58

## **Imprimir artigo da FAQ**

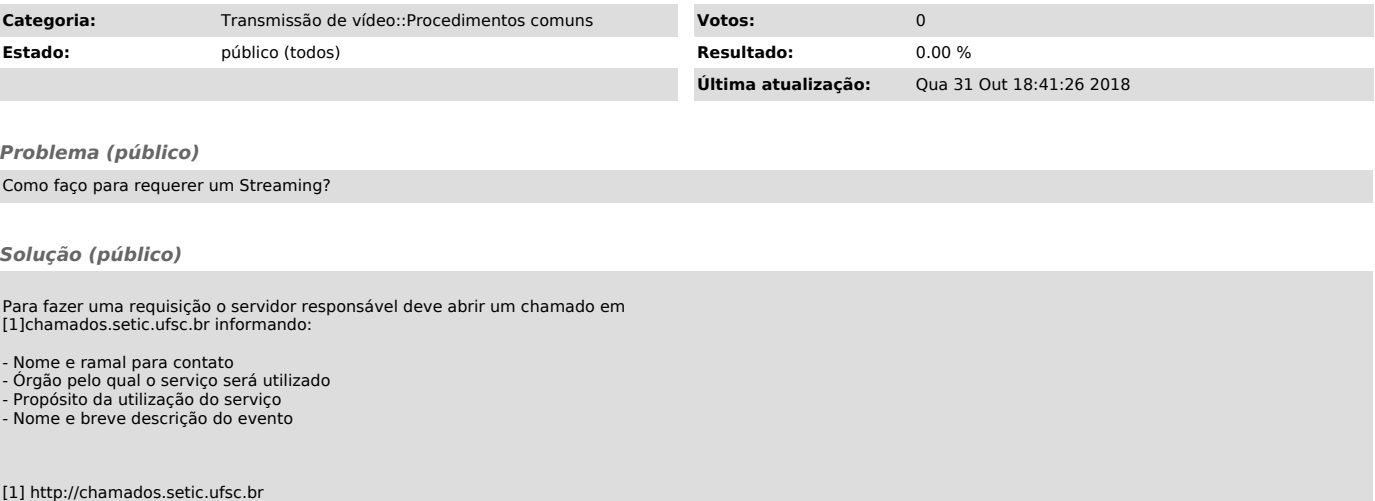